# IMPLEMENTING INSPIRE WITH FOSS4G

### A Success Story

#### AGENDA

STANDARD TELEVISING - HANDARD COMPANY AND COMMUNICATED AND CONSIDERATION OF THE COMPANY OF THE COMPANY AND COMPANY

**CONTRACTOR** 

• INSPIRE - Intro & Challenge **• INSPIRE - Implementation with FOSS4G** Success Stories **• Getting Involved** 

#### Just van den Broecke

**www.justobjects.nl** [just@justobjects.nl](mailto:just@justobjects.nl)

#### Dutch Kadaster - GEORZ Lab

[www.kadaster.nl](http://www.kadaster.nl) Ebrahim Hemmatnia Ko van Raamsdonk

### INSPIRE - TECH VIEWPOINT

jest kaldita välikehitjeli Hoofia il ohjan kolmo seemman onan onan esemer van oma - 1 voora medina.

## European SDI spec **Services** (Meta)data

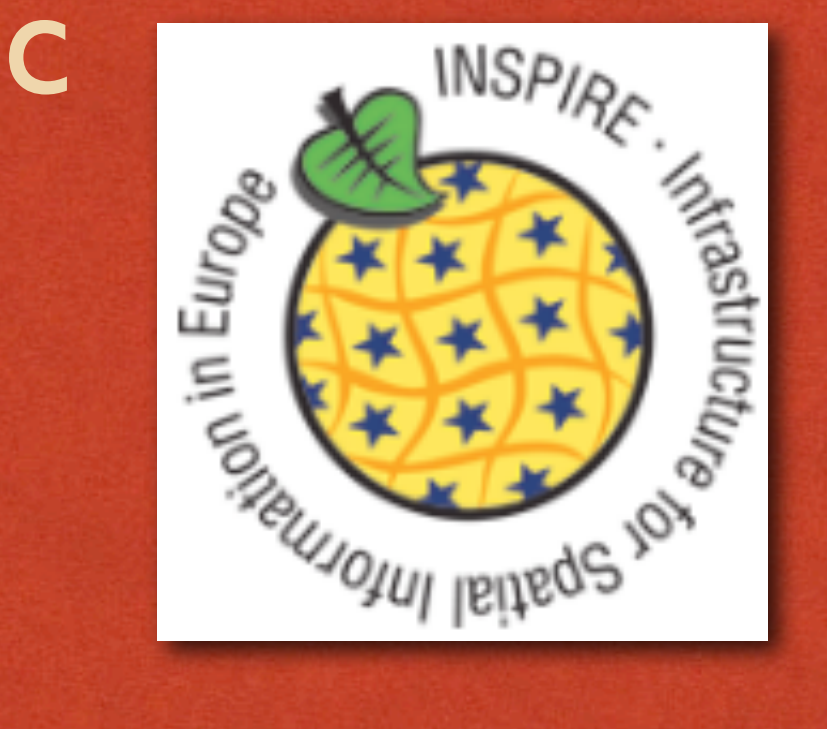

网络神经神经

#### INSPIRE - WHAT

OL SAMERIKUS TIENI SÄRKÄÄNDE HEITEN SE-TYPEN TEENA SERRAANSERIKUN PRINTERAS ORIGINALISTEN TEENA TUOTESTA TUOTE

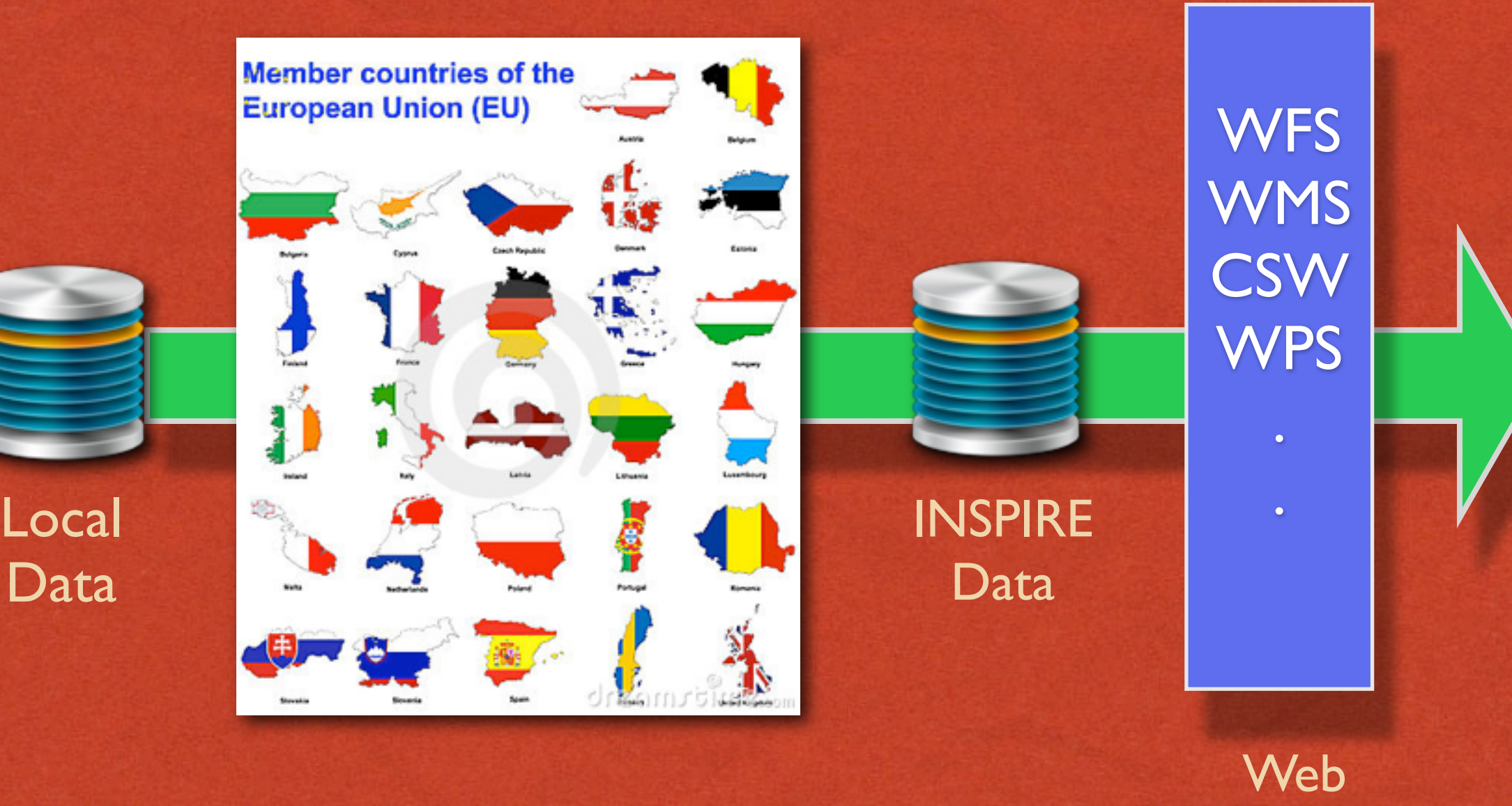

Services

**FOR NATIVE RIGHT** 

### INSPIRE - DATA THEMES

**LOCK AND RESERVED** 

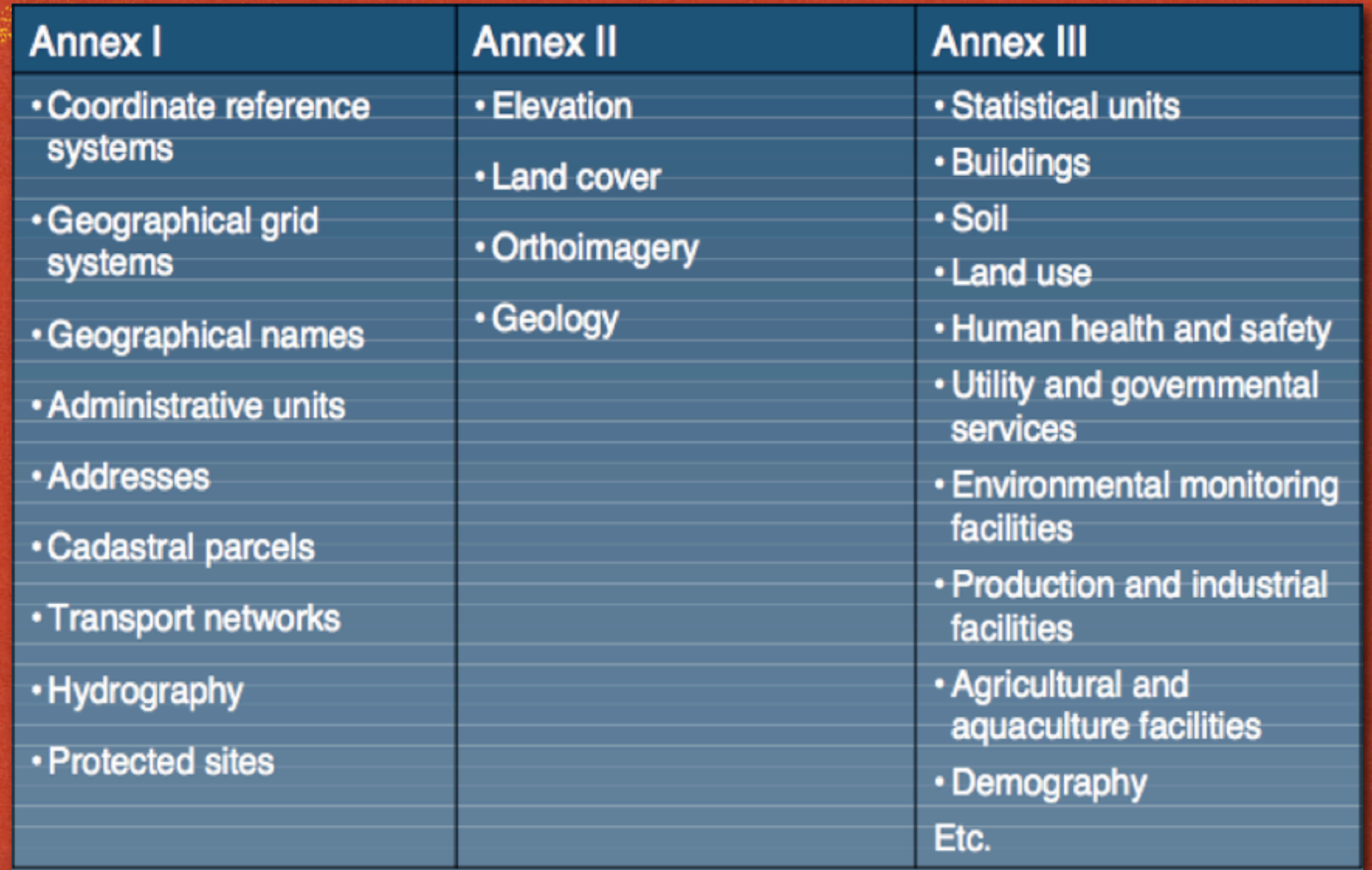

### INSPIRE - CHALLENGES

- Reserved to the state of the state of the state of the state of the state of the state of the state of the state of the state of the state of the state of the state of the state of the state of the state of the state of th
- <xs:element name="ThoroughfareName" substitutionGroup="app:AddressComponent">
	- <xs:complexType>
		- $-$  <xs:complexContent>
			- <xs:extension base="app:AddressComponentType">
				-

### Advanced ISO/OGC Standards

 $<$ xs:sequence>

<xs:element ref="tn:TransportLink" minOccurs="0"/>

#### WFS 2.0 WMS 1.3.0

</xs:element>

#### Complex Application Schemas: GML 3.2.1

</xs:complexType>

 $\le$ /xstelement>

# Transforming local source data

- - $-$  <xs:sequence>
		- <xs:element name="inspireId" type="ad:IdentifierPropertyType"/>
		- <xs:element name="alternativeIdentifier" minOccurs="0">
			- $-$  <xs:complexType>
				- $-$  <xs:simpleContent>
					- $-$  <xs:extension base="xs:string">

#### **IMPLEMENTATION**

#### APPROACH - DUTCH KADASTER

THE WAS TRANSPORTED TO THE RESIDENCE.

拉体病的形态

Traditionalist territori al Conferencial especticion in concernante anche anche especiale e essenti anche anche

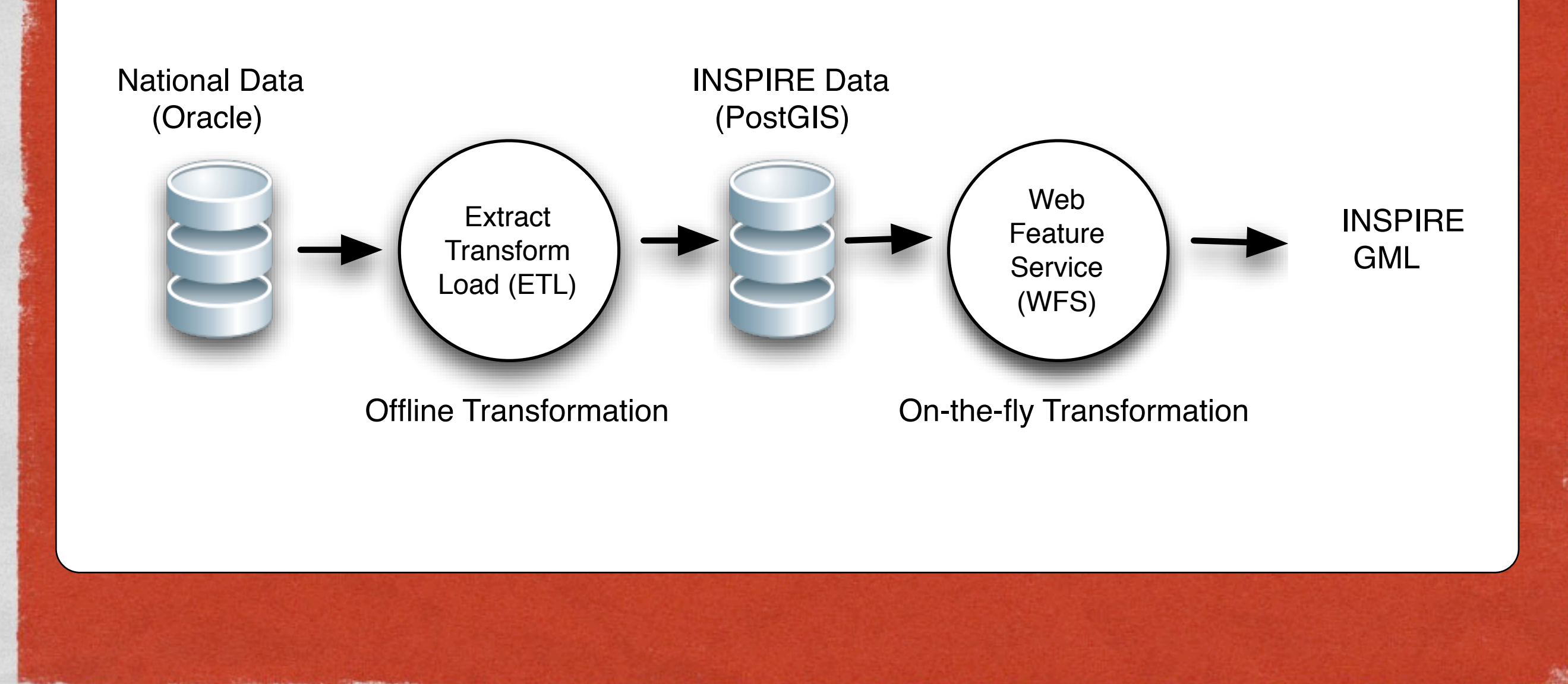

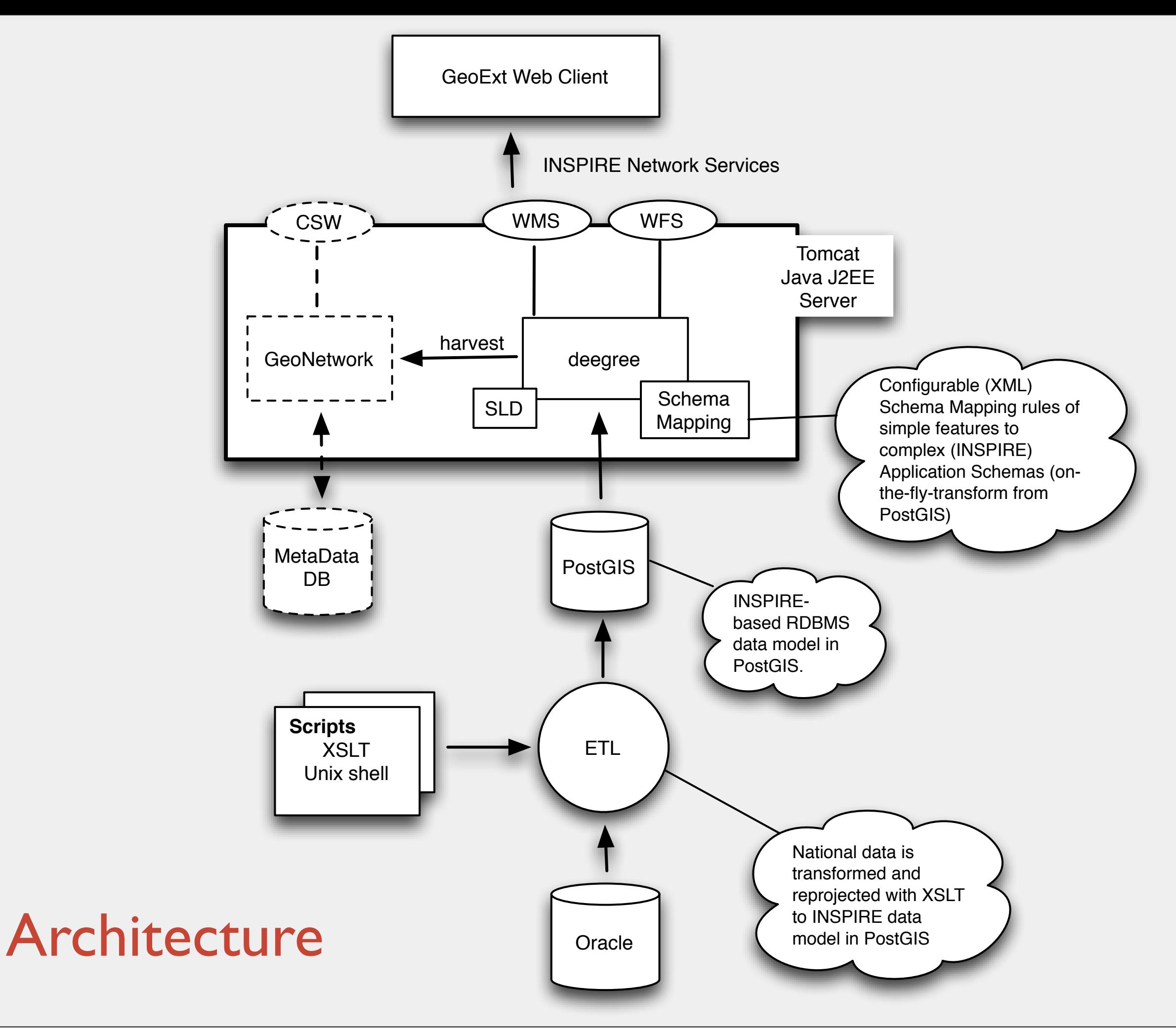

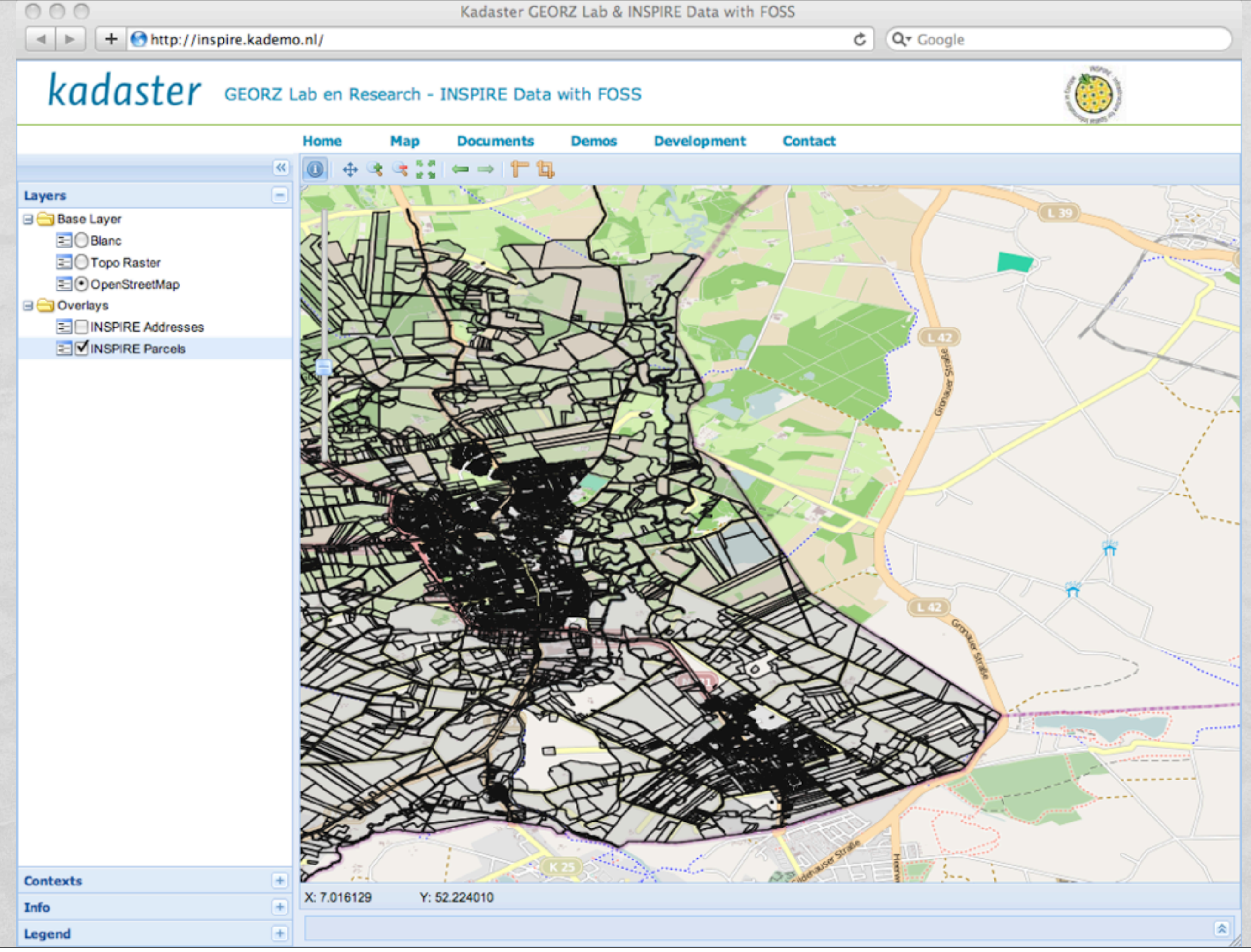

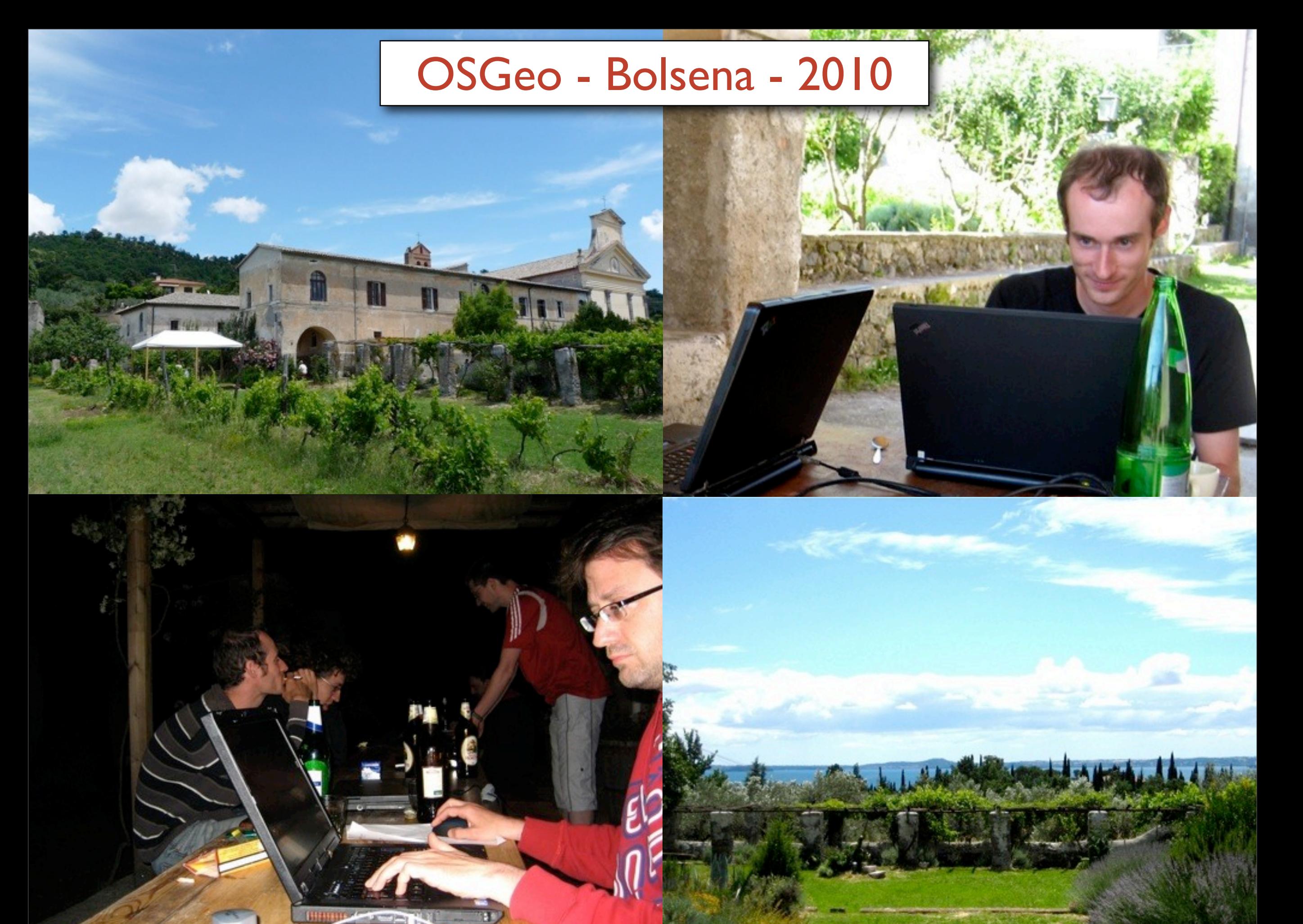

#### WORK IN PROGRESS

**FOR HARRING!** 

<u>egust birlikting shikandirish darativish ayam kalida ang kopangana ya manda ang mbara aya sang ang manga making</u>

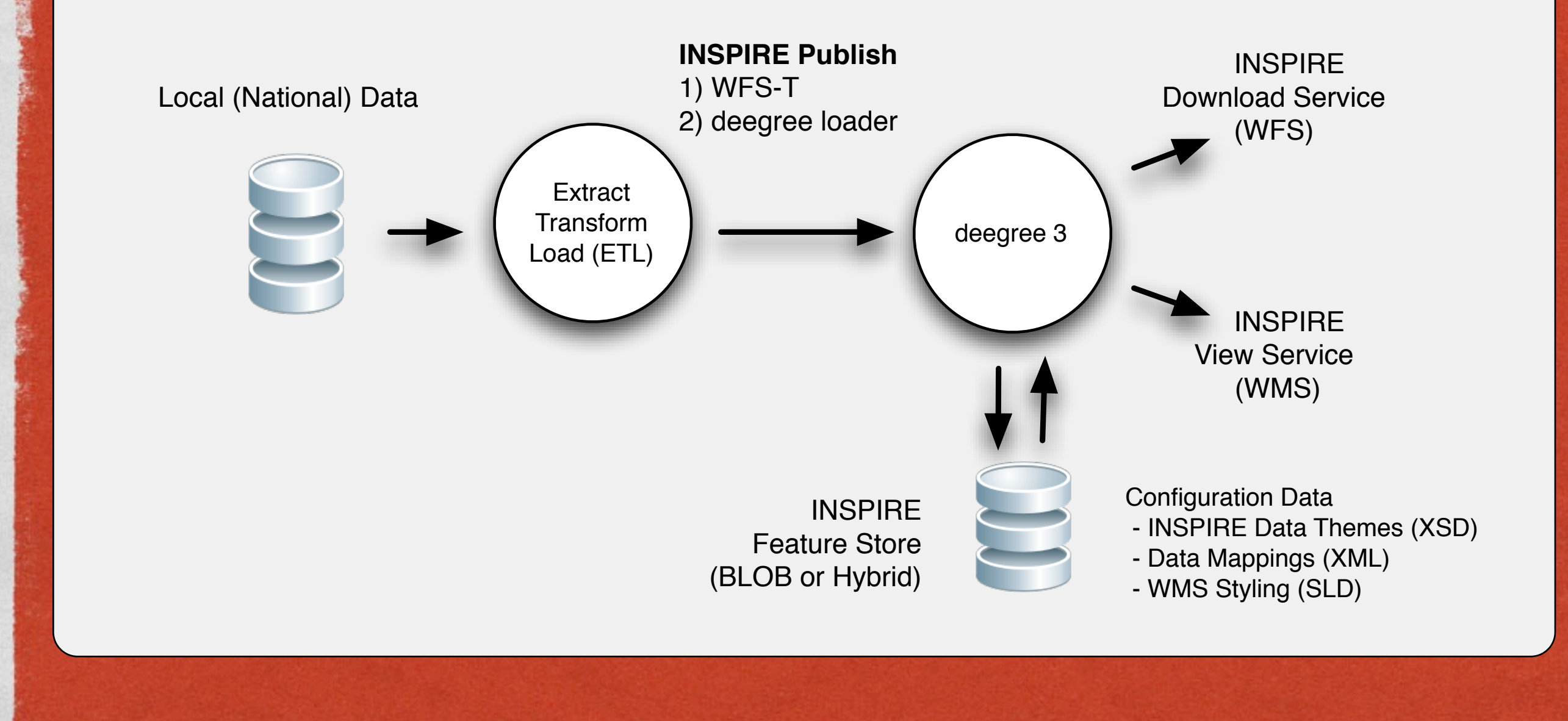

#### **FOSS4G WITH INSPIRE - 3 SUCCESSES**

### **AND SOME FAILURES...**

**ATA HOLD LIBRARY** 

Ħ

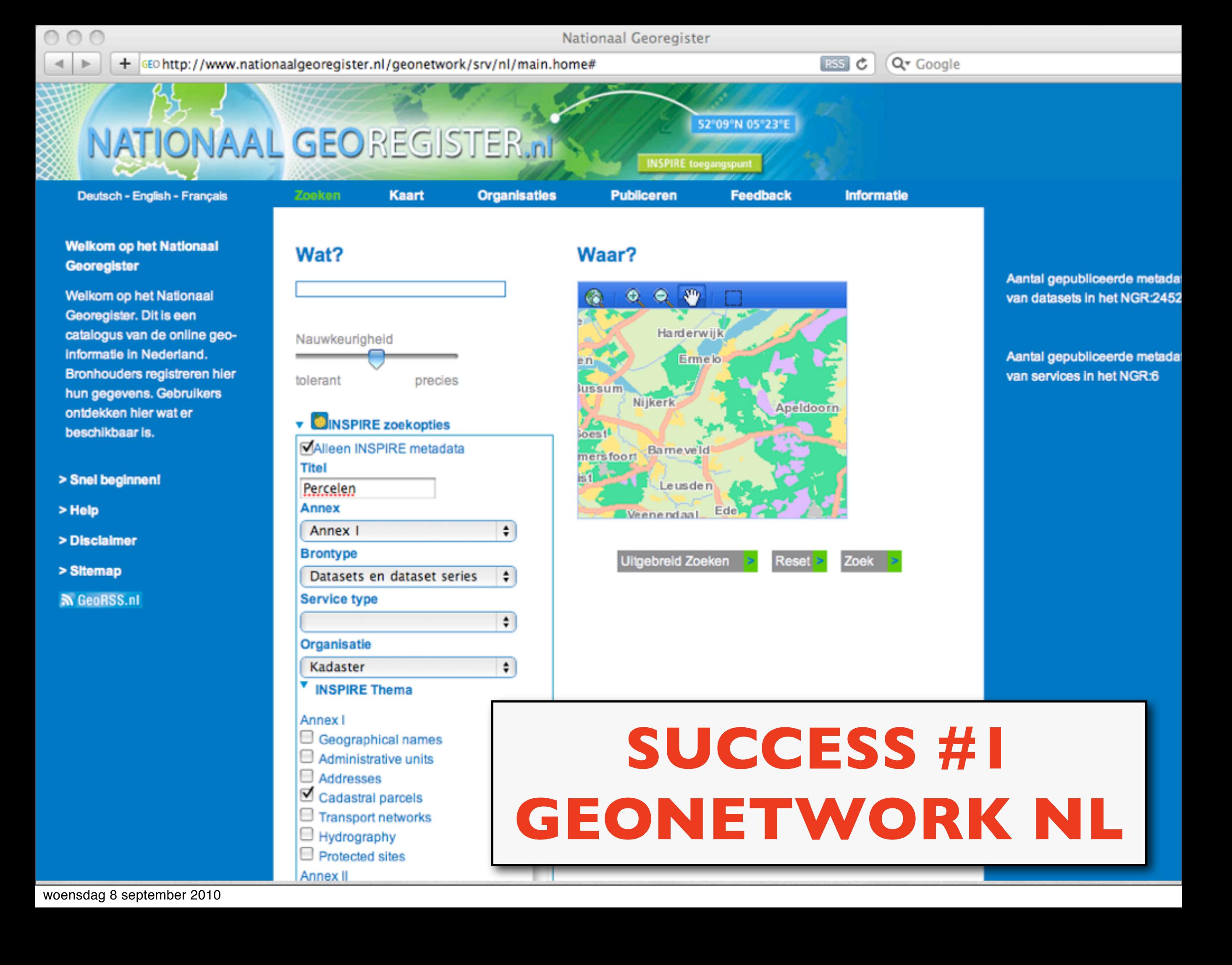

#### **SUCCESS #2 ESDIN TESTS**

tole value in the

<u>ega of the contract of the state of the contract of the companies and community of consider and contract of the contract of the contract of the contract of the contract of the contract of the contract of the contract of t</u>

## 11 participants 10 provided a WFS 6 of 10 provided compliant WFS  $\star$  4 of 6 used FOSS4G WFS

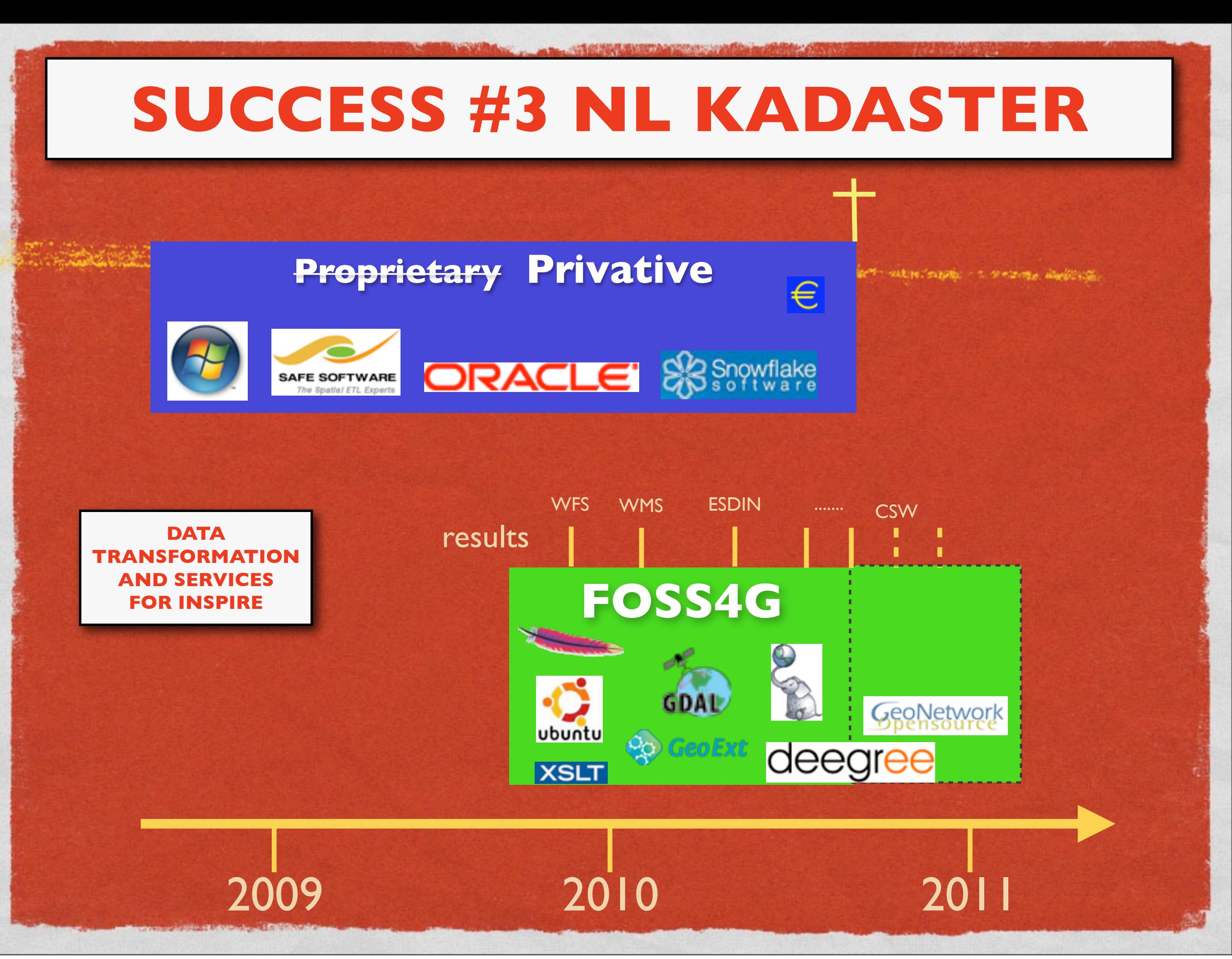

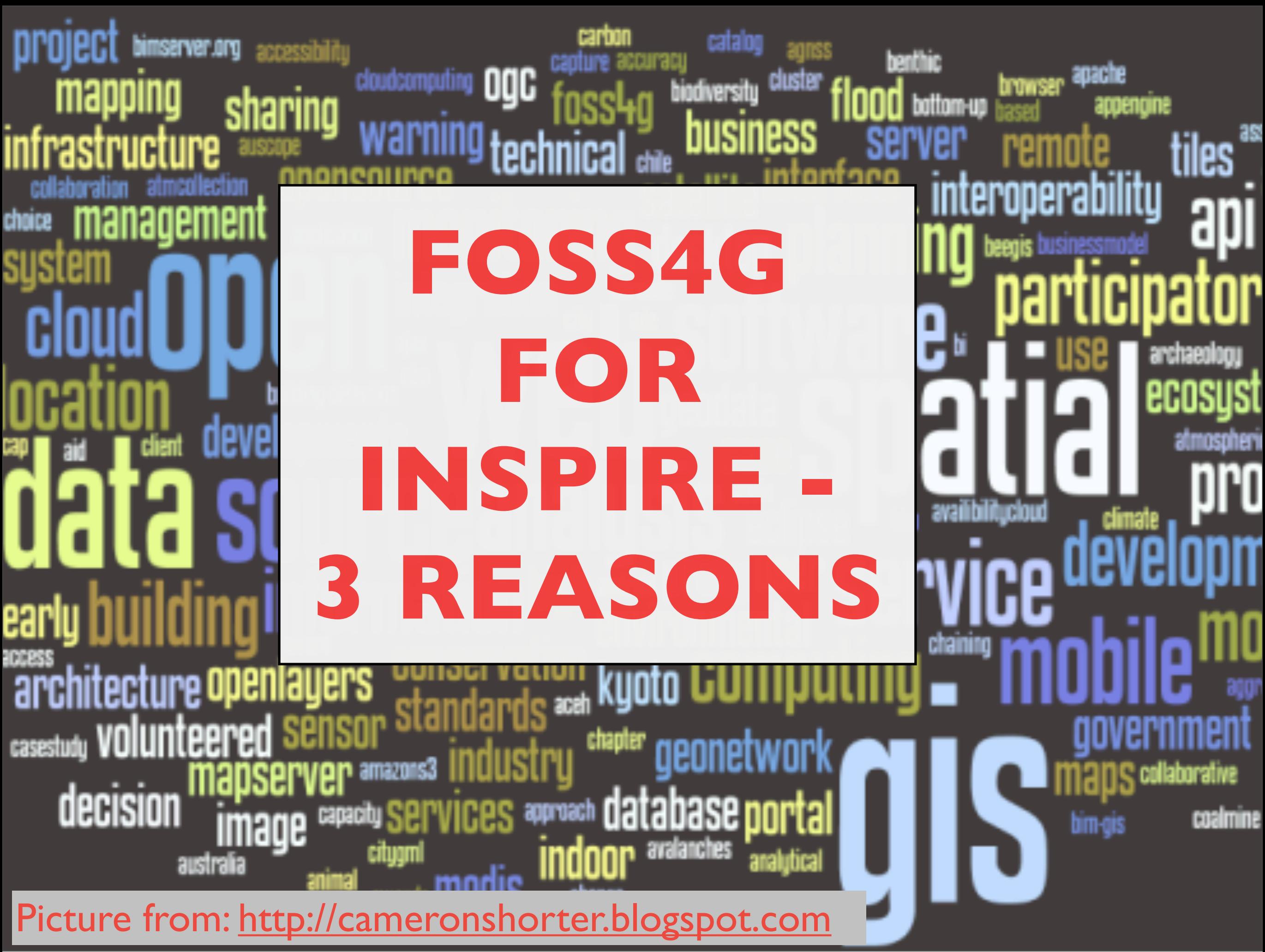

### **1. INTEGRATION IS KEY**

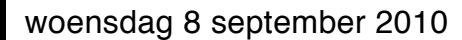

# **2. SOLVE YOUR OWN PROBLEMS**

fotolia

fotolia

# **3. COMMUNITY SUPPORT**

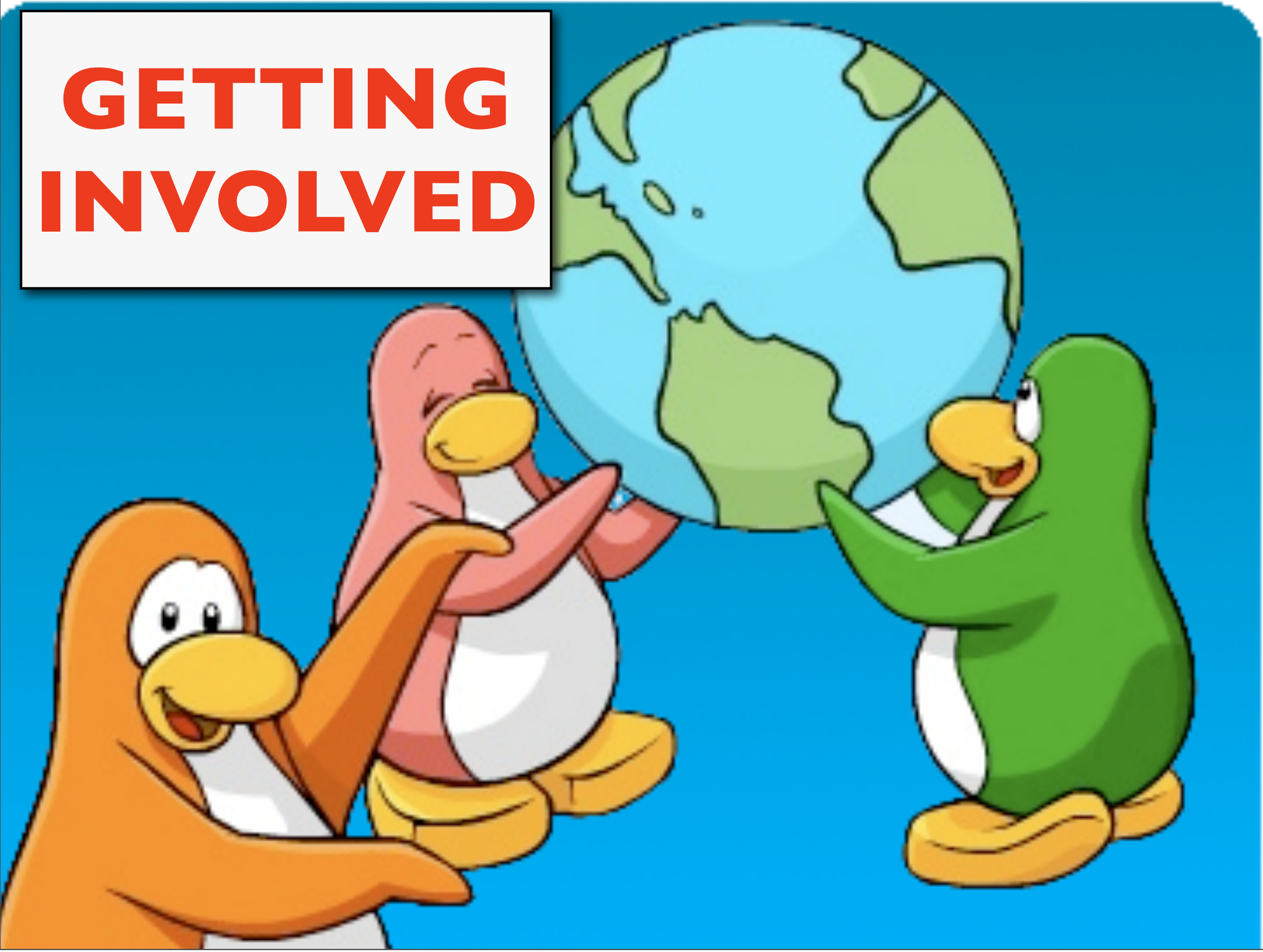

### INSPIRE @ OSGEO

ALLE THE STANDARD COMMUNICATION COMMUNICATIONS CONTINUES ON THE COMMUNICATION COMMUNICATION CONTINUES.

#### **WIKI**

#### http://wiki.osgeo.org/wiki/INSPIRE data experiments

#### MAILING LIST

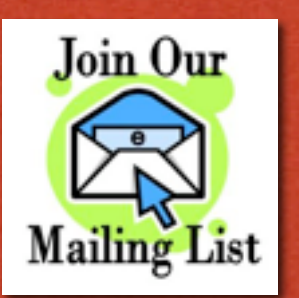

<http://lists.osgeo.org/mailman/listinfo/inspire-data>

### **PROJECTS**

STATE OF CHINESE AND THE COMPANY OF THE AST AND ALL AND AND AND THE CARD AND COMPANY OF THE COMPANY.

provincia e que

DOCU DEMOS AND INFO [http://inspire.kademo.nl](http://lists.osgeo.org/mailman/listinfo/inspire-data)

[http://code.google.com/p/inspire-foss](http://lists.osgeo.org/mailman/listinfo/inspire-data) TRANSFORMATION & SERVICES

[http://code.google.com/p/geoext-viewer](http://lists.osgeo.org/mailman/listinfo/inspire-data) WEB CLIENT

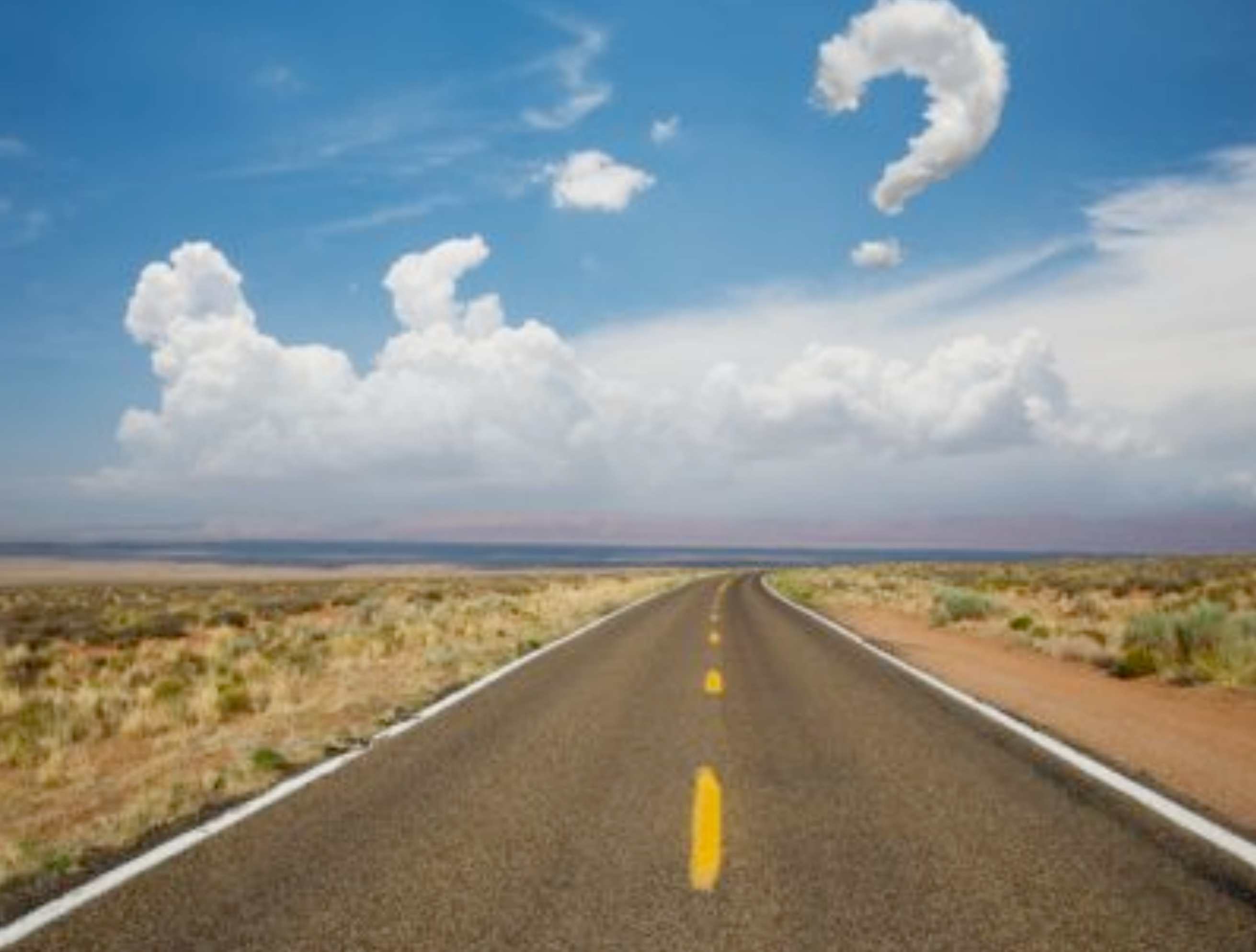